# Inhaltsverzeichnis

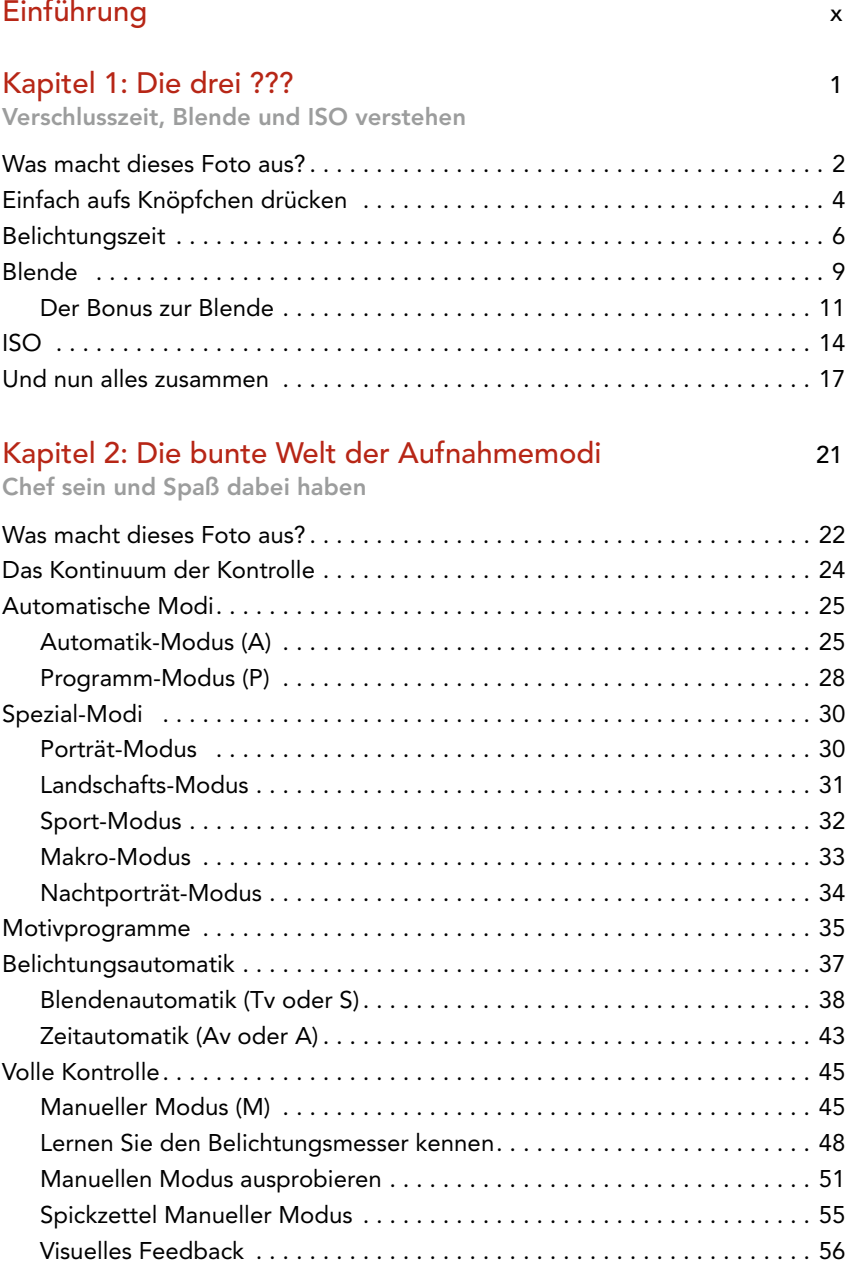

# Kapitel 3: Alles Funktionen 111 - 112 - 122 - 123 - 124 - 125 - 127 - 128 - 129 - 129 - 129 - 129 - 129 - 129 - 1

Blitz, Weißabgleich, Belichtungskorrektur, Belichtungsmessung, Fokus und vieles mehr!

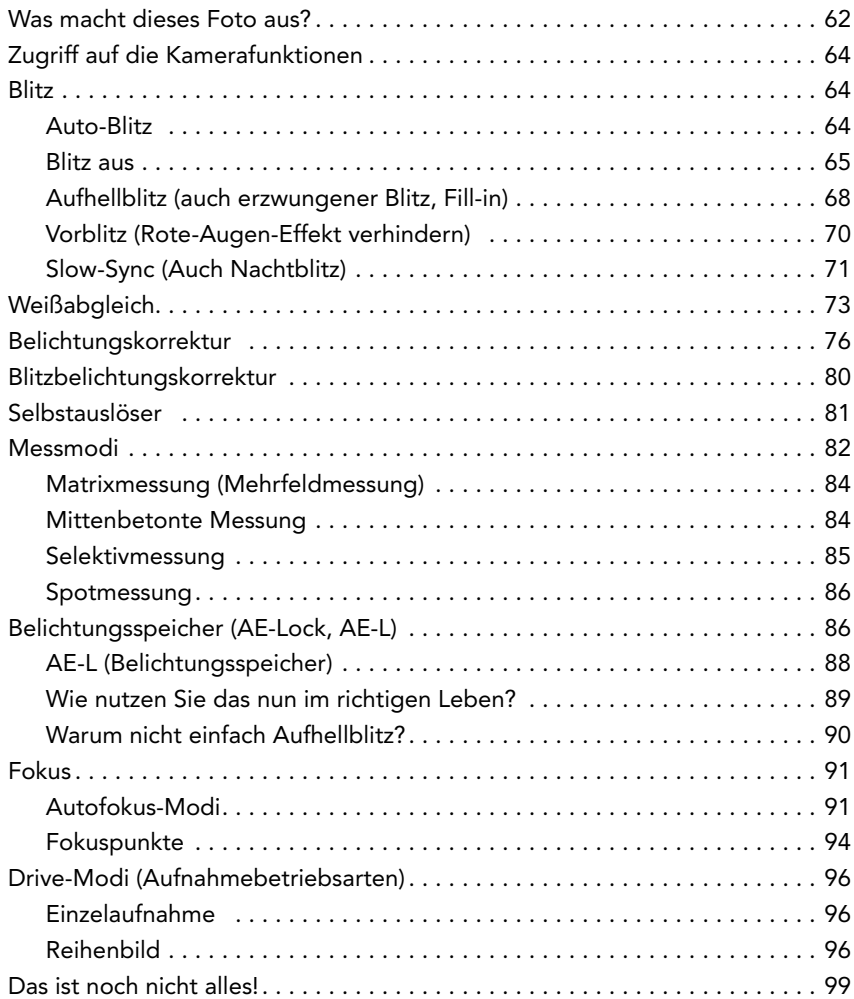

## Kapitel 4: Erheben wir das Glas … 103

Alles zum Objektiv

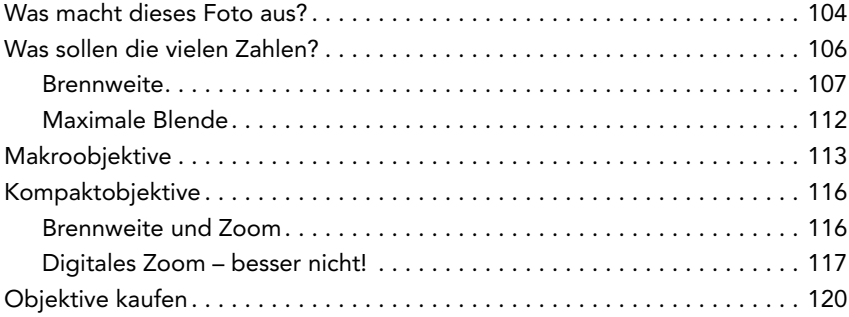

## Kapitel 5: Rock die Kamera! 125

Problematische Situationen meistern

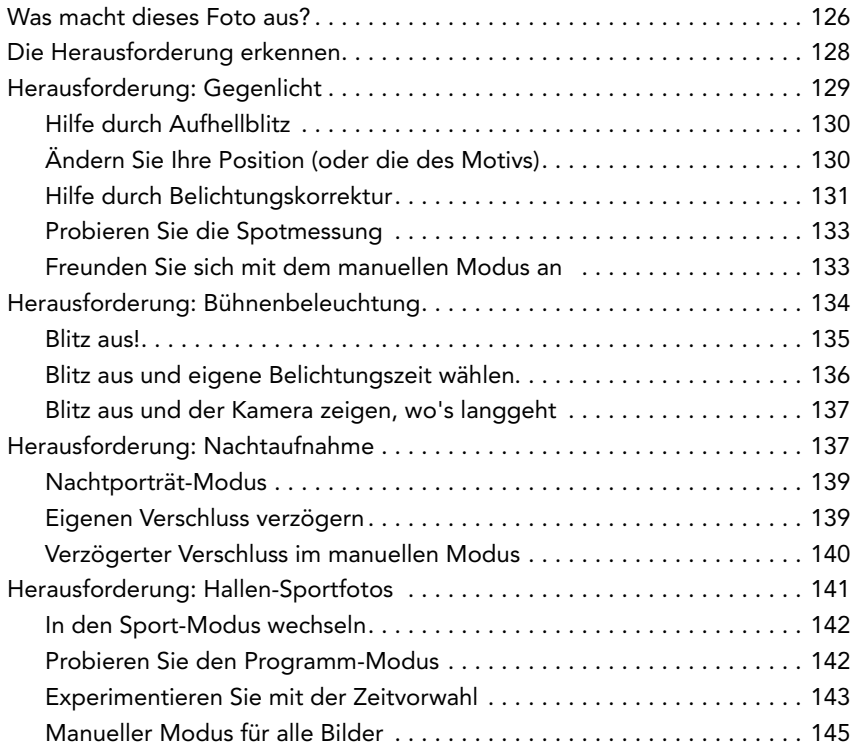

# Kapitel 6: Jetzt mal Klartext! 149

RAW vs. JPEG, Pixel, Auflösung und Tod durch Freistellen!

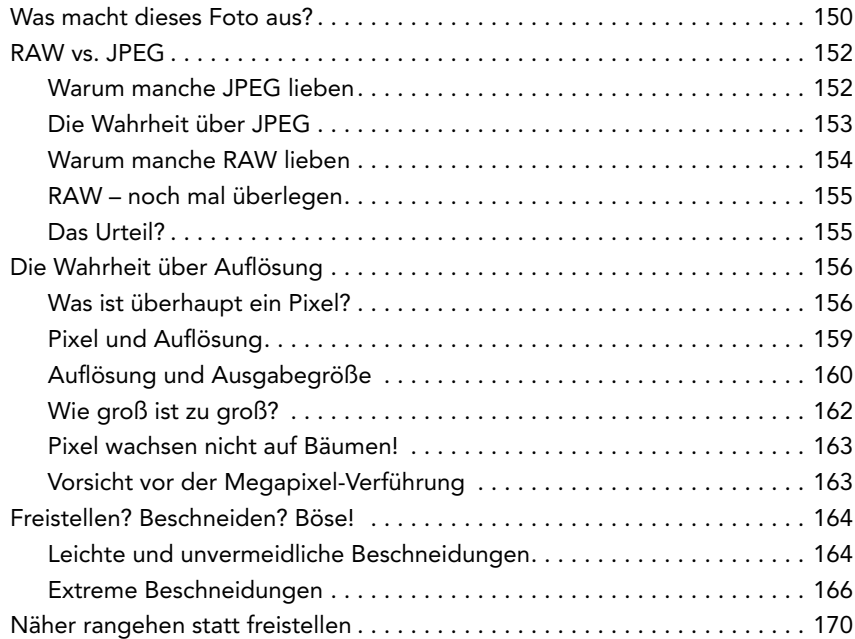

#### Kapitel 7: Von null auf hundert 177

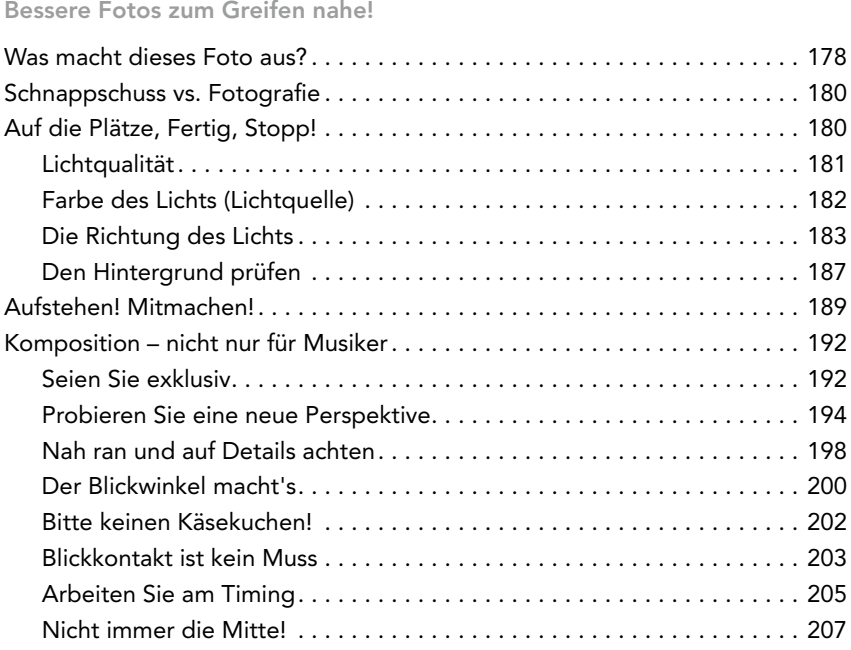

## Kapitel 8: Das Leben nach dem Klick 215

Ihre Fotos herunterladen, sichern und teilen

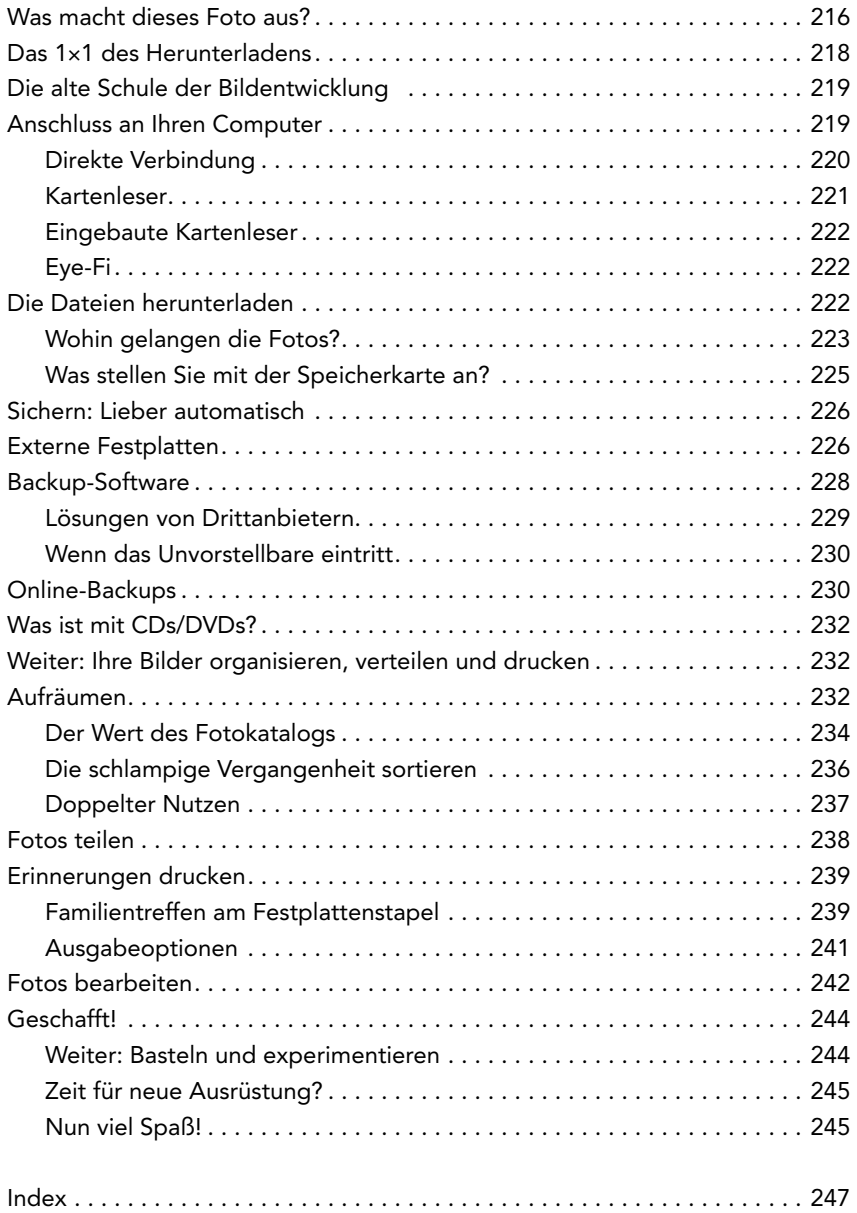

# Einführung

Ihre Digitalkamera hat Sie lieb. Immer. Sicher, meistens fristet sie ihr Dasein im Automatik-Modus und steckt dann auch noch die Prügel ein, wenn die Aufnahmen nicht so geworden sind, wie Sie hofften. Sie bleibt ruhig und wartet geduldig auf den einen Tag – an dem Sie plötzlich aufwachen und feststellen, wie gut Sie es die ganze Zeit hatten. Und endlich geben Sie ihr die Chance, ihre eindrucksvollen Funktionen unter Beweis zu stellen. (Musik ab!)

Aber häufig wird die Kamera erstmal mit einem neueren Modell gequält, bevor sie glänzen darf. Ein Nachbar, Freund oder Verwandter taucht auf und zeigt seine neueste Kamera vor – und im Handumdrehen sind Sie verliebt. Ganz ohne Zweifel sind Sie sicher, dass diese neue Kamera all Ihre Fotoprobleme lösen wird und schlechte Aufnahmen der Vergangenheit angehören, richtig?

Tut mir leid, dass ich es Ihnen so rundheraus sagen muss, aber das Problem ist nicht Ihre Kamera. Und wenn Sie glauben, nur weil Sie eine neue kaufen, verwandeln sich Ihre Bilder wie von Zauberhand in fotografische Meisterwerke, dann kann man Ihnen vermutlich alles einreden.

Der Weg zu besseren Bildern beginnt nicht mit einer neuen Kamera. Vielmehr müssen Sie lernen, mit Ihrer richtig umzugehen. Denn die Kameras machen keine tollen Fotos – das tun die Fotografen. Und ob Sie es glauben oder nicht, es wurden auch schon tolle Fotos mit Kameras aus Haferflockenkartons aufgenommen (ehrlich!).

#### Ein Karton soll eine Kamera sein?

Sie fragen sich, wie man mit Pappkartons fotografieren kann? Oder ob ich mir das ausgedacht habe? Schauen Sie mal hier nach: [www.pinhole.org](http://www.pinhole.org). Oder hier: [www.pinholeday.org](http://www.pinholeday.org). Dort finden Sie Galerien und mehr Informationen über Lochkameras, als Sie je zu träumen wagten.

#### Wirklich, die Kamera ist egal!

Um zu beweisen, dass Sie keine schicke Kamera haben müssen, um aufregende Bilder zu schießen, habe ich in diesem Buch Fotos von verschiedenen Kameras verwendet: von einer High-End-Profi-DSLR bis hin zum Kompaktmodell, das schon einige Jahre auf dem Buckel hat.